## **電子証明書発行**

電子証明書方式をご利用のお客さまで、初めてご利用の方、もしくは電子証明書の再取得をする際は、電子証明書の発 行を行ってください。

## ご注意ください!

- ●電子証明書方式は、お客さまにご登録いただいたログインパスワードと、パソコンにインストールしていただいた 電子証明書によって、ご本人の確認を行います。
- ●電子証明書をインストールしたパソコン以外では本サービスはご利用いただけません。

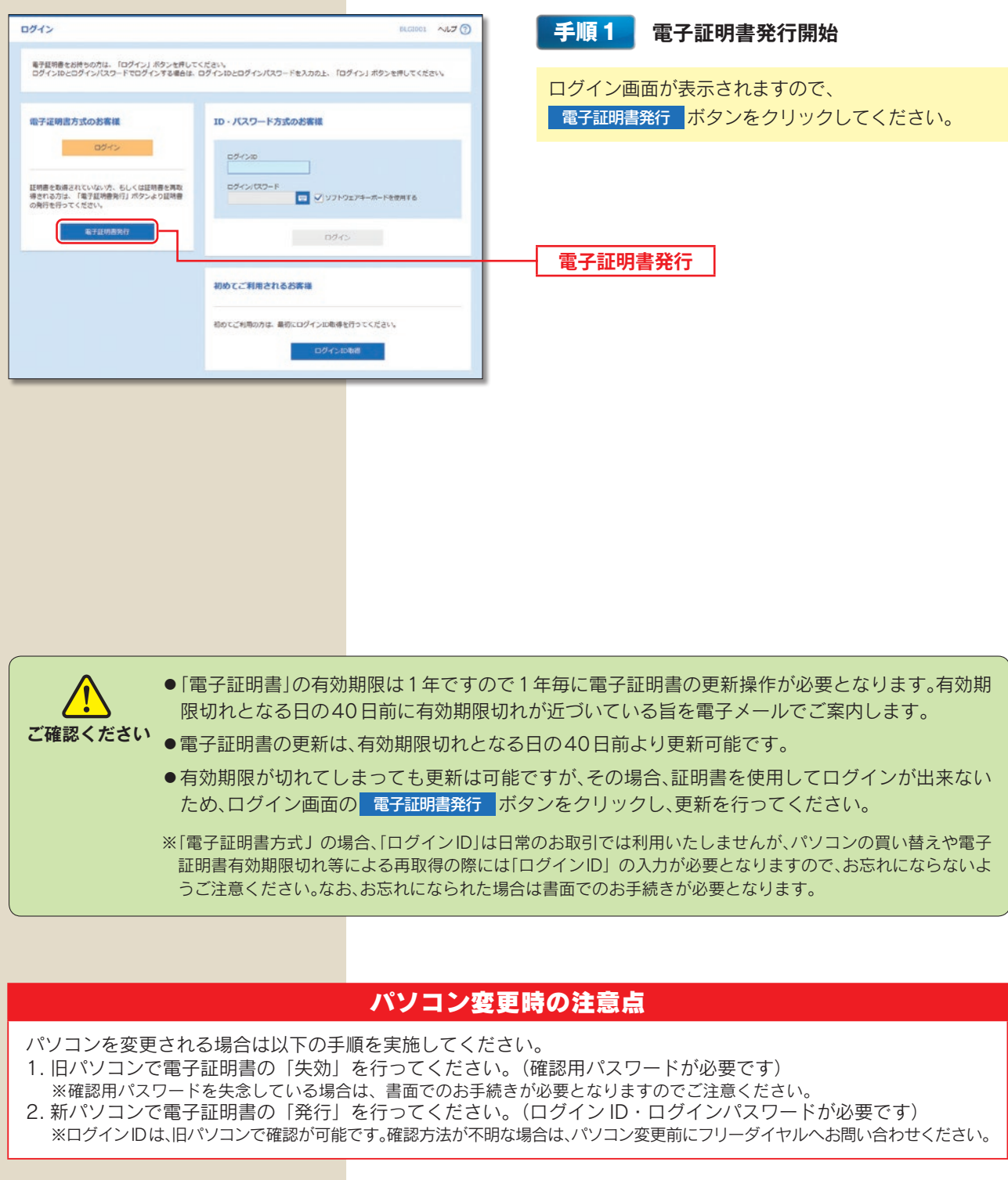

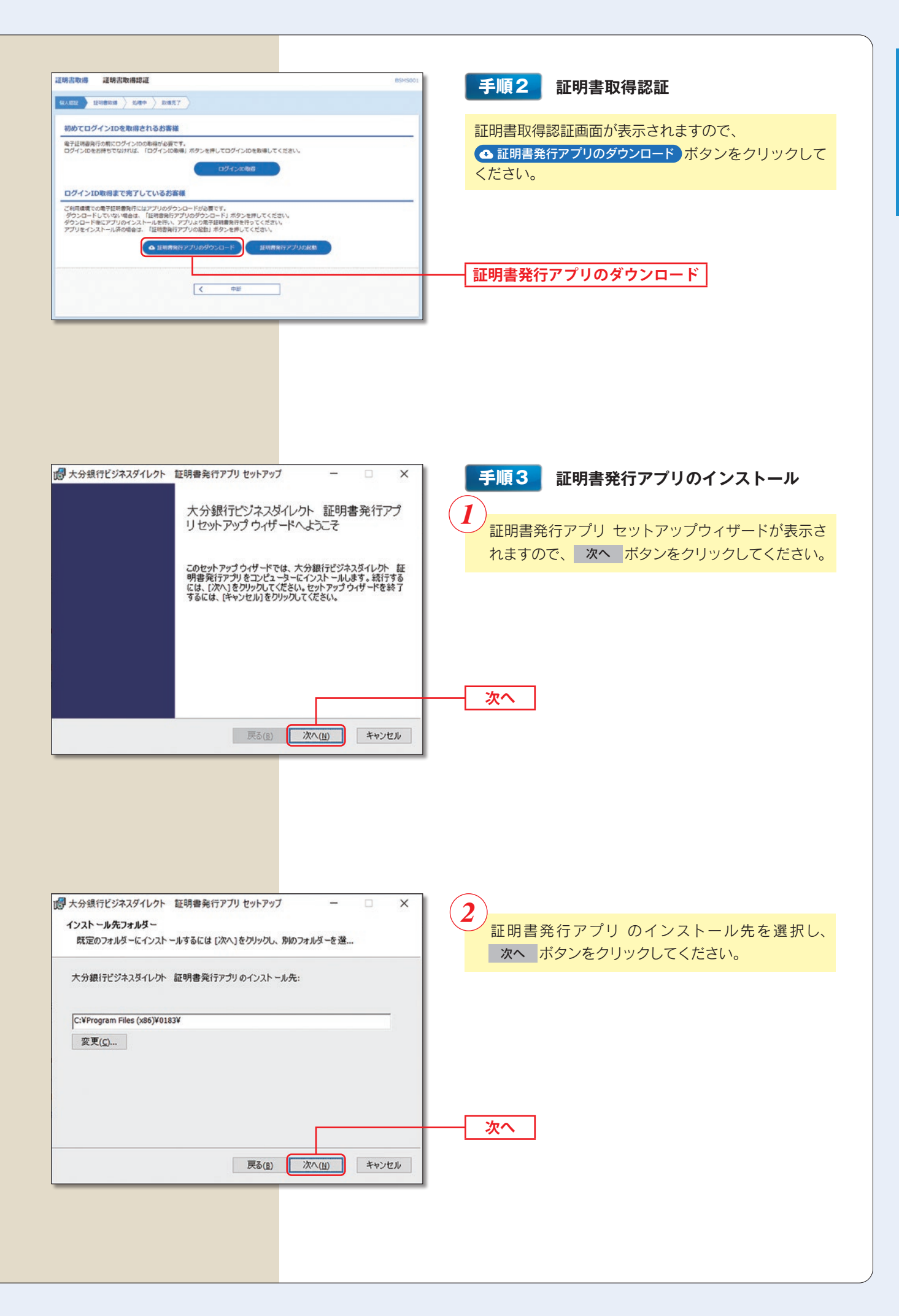

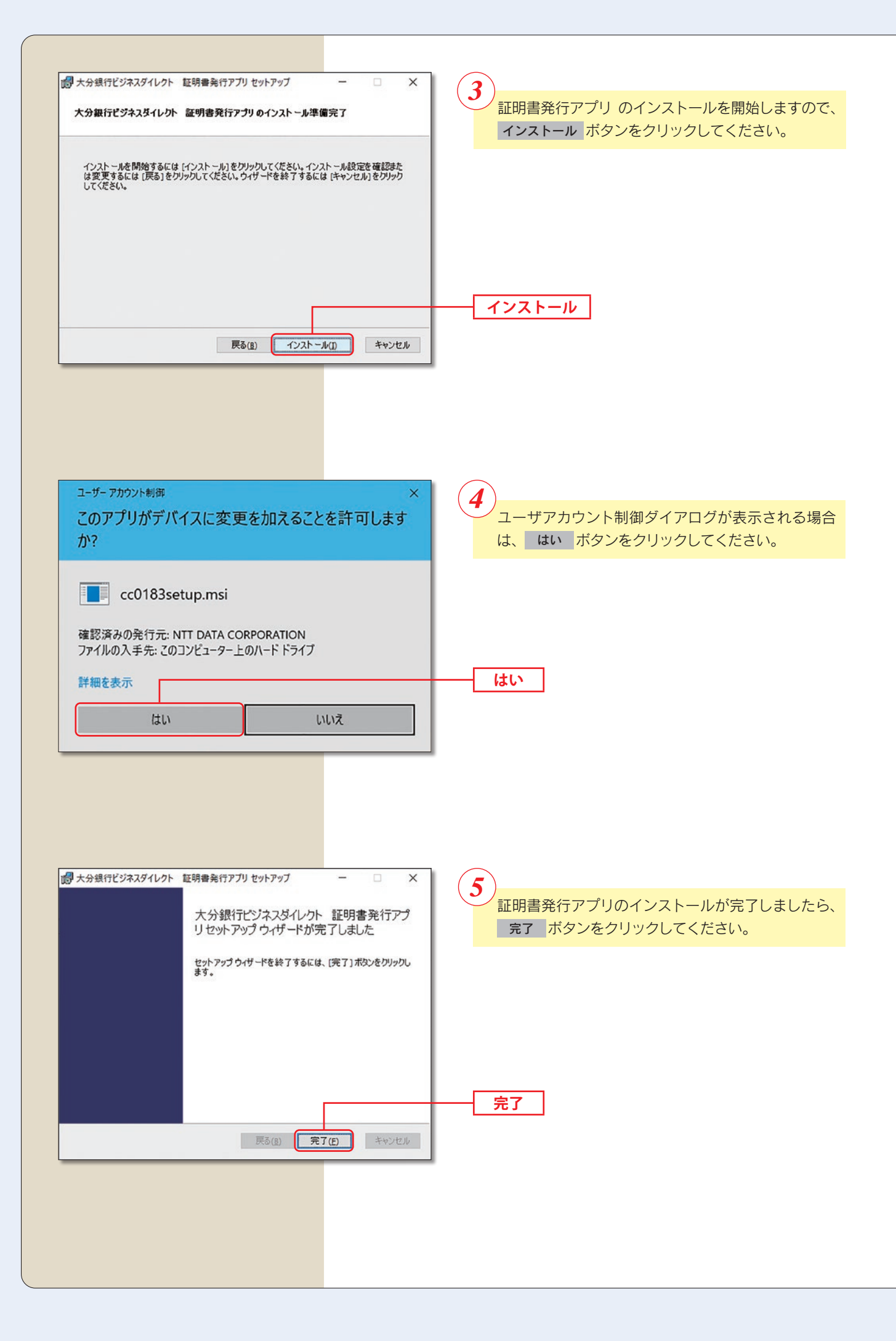

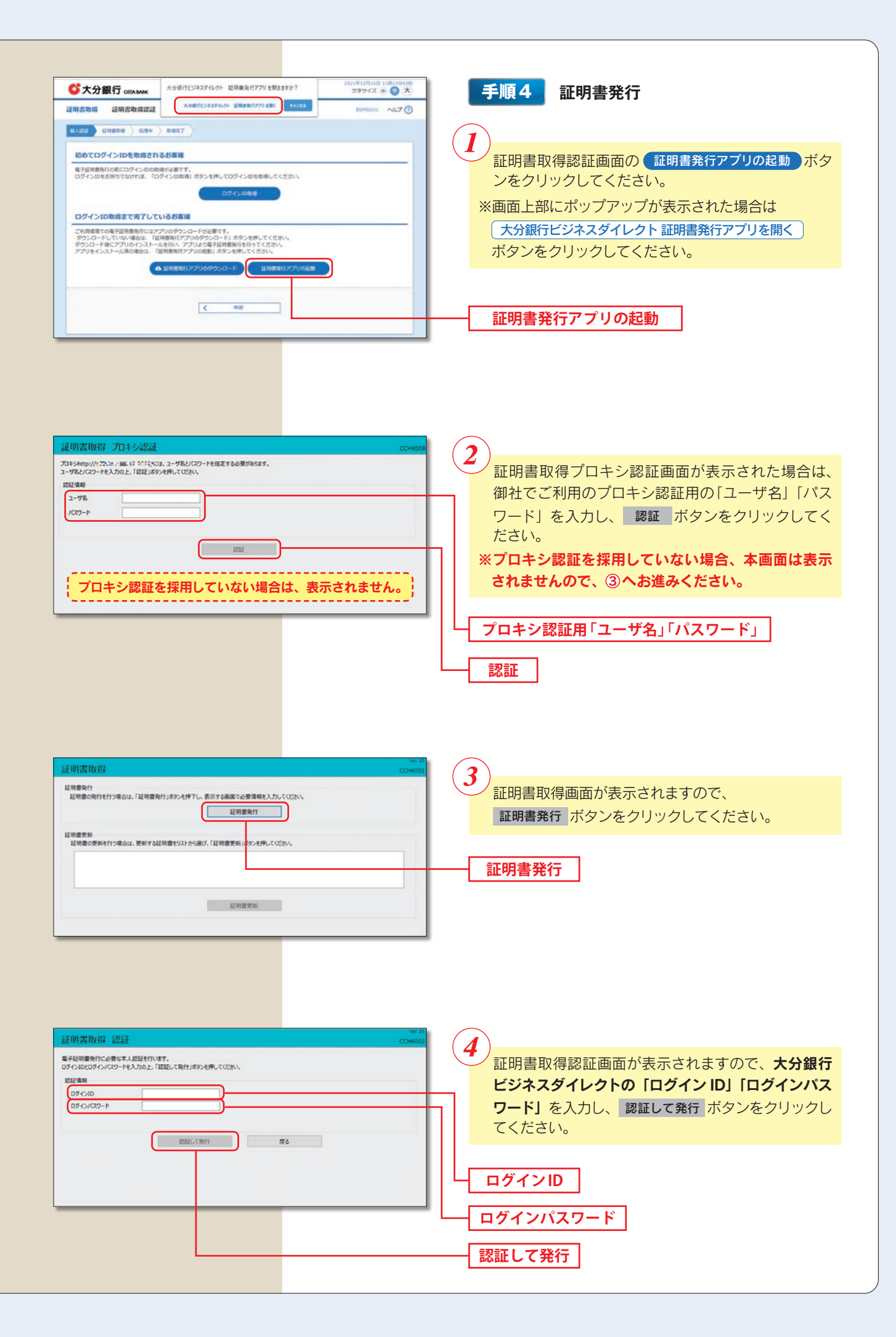

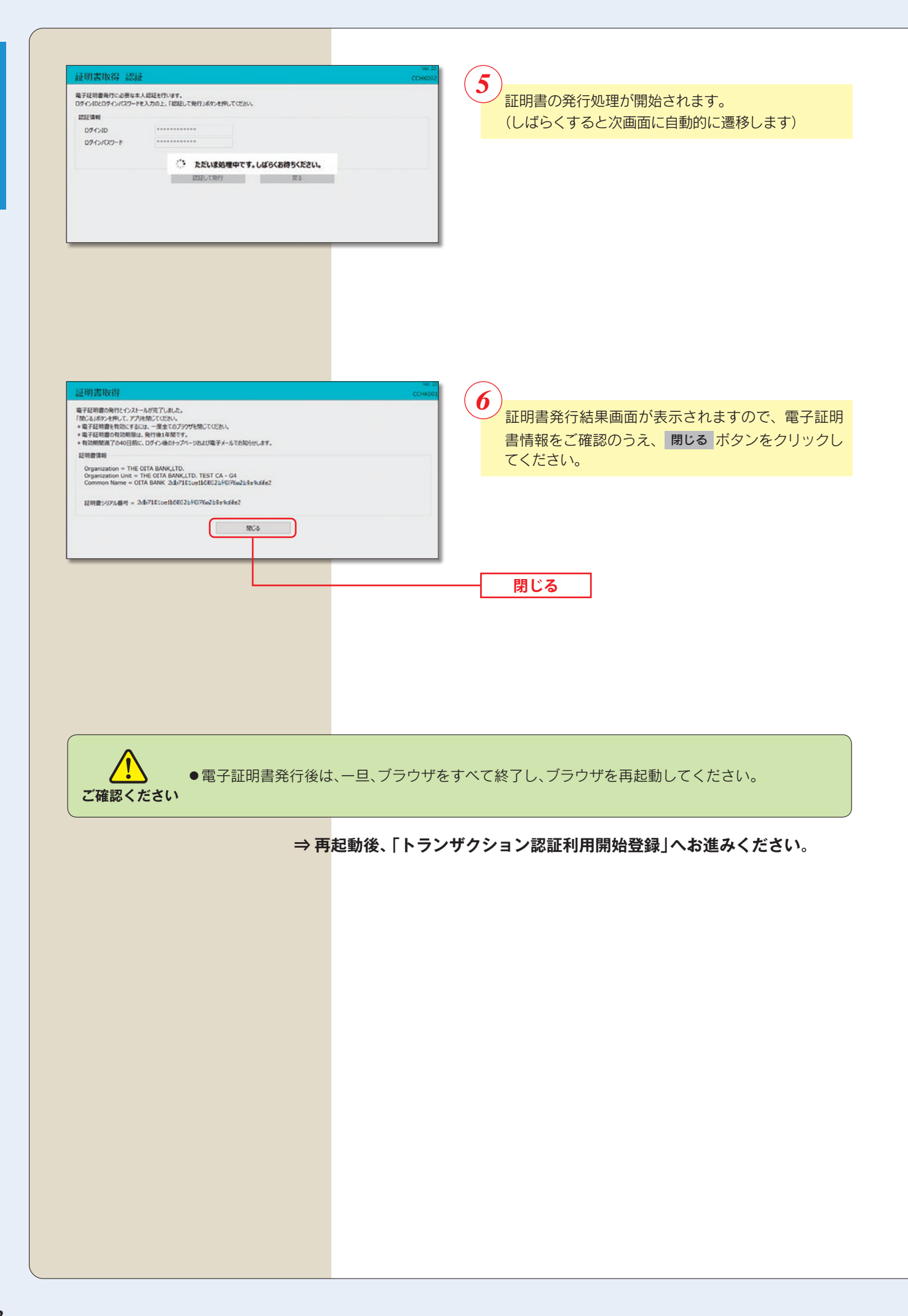